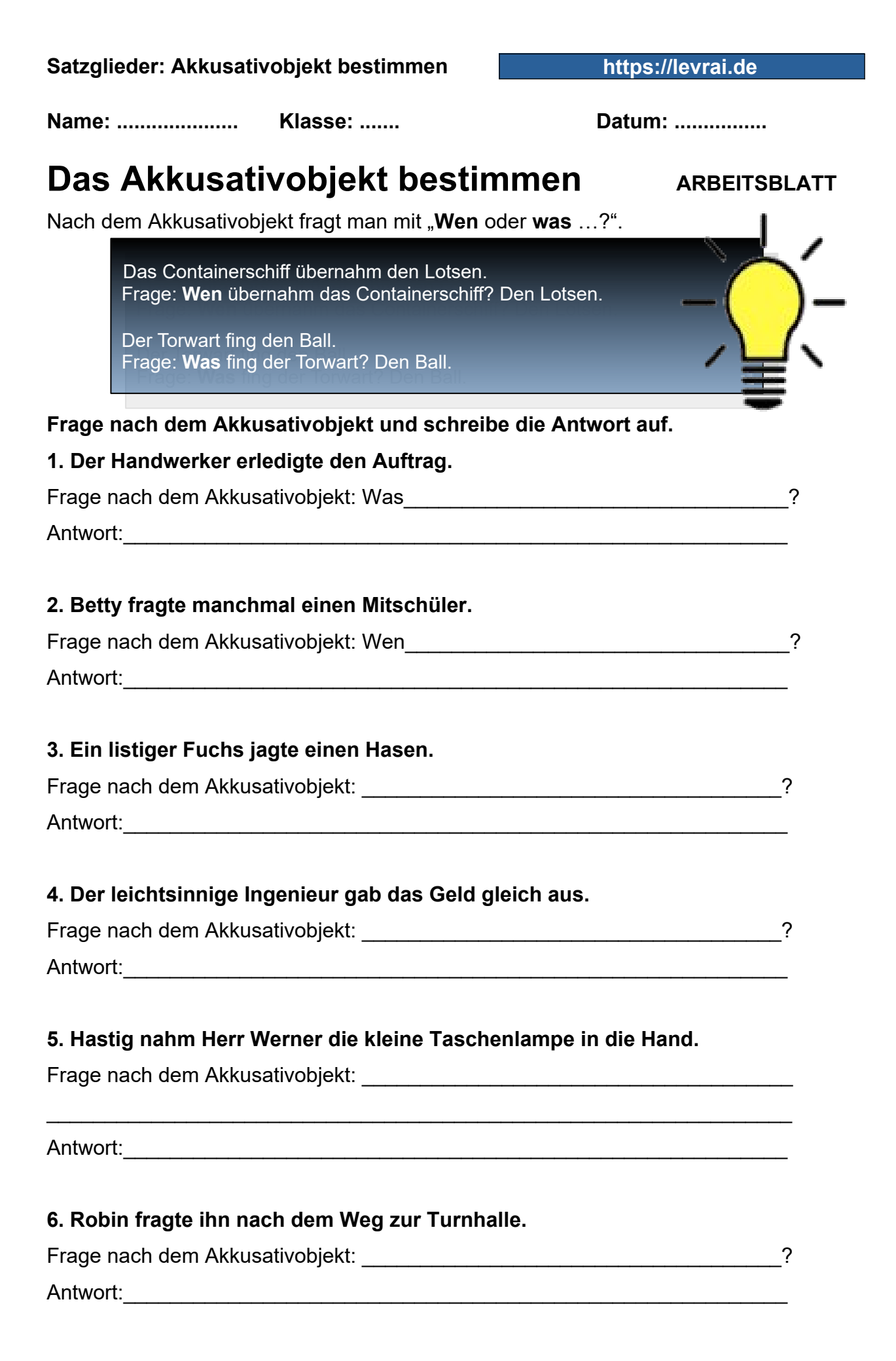

[https://online-lernen.levrai.de](https://online-lernen.levrai.de/deutsch-uebungen/grammatik_5_7/09_akkusativobjekte/90_akkusativobjekt_arbeitsblaetter.htm) Das Akkusativobjekt mit Regeln und Beispielen als Arbeitsblatt. Mit der Quellenangabe sind die Kopiergebühren für den Gebrauch in Schulen abgegolten.